## **Question Paper Code: 11172**

Reg. No.:

, B.E./B.Tech. DEGREE EXAMINATION, APRIL 2014.

Eighth Semester

Computer Science and Engineering

080230059 - OPEN SOURCE TOOLS AND COMPONENTS

(Regulation 2008)

Time: Three hours and the matter of the Maximum: 100 marks

Answer ALL questions.

PART  $A - (10 \times 2 = 20$  marks)

- 1. List down the four independent management groups of PAM. '
- 2. What is Mount Point?
- 3. List any three practical applications of SAMBA.
- 4. Define Squid.
- 5. List the weakness of packet filters.
- 6. Write the purpose of IP tables and give any two applications.
- 7. Differentiate between model and metamodel in MDA.
- 8. List down the features offered by MOF (Meta Object Facility).
- 9. Give the advantages of Thin-Client computing.
- 10. What is the purpose of GTK+ widgets?

## PART  $B - (5 \times 16 = 80$  marks)

- 11. (a) (1) What are the functions of *TCP/IP.* (8)
	- (ii) Discuss the strength and weakness of Free open source Software

Or

- (b) (i) Discuss the issues in connecting to Internet through Dialup, DSL, Ethernet and Leased line. (8)
	- (ii) Why partitions are essential for OS? Discuss the major partitions in Linux Operating System. (8)

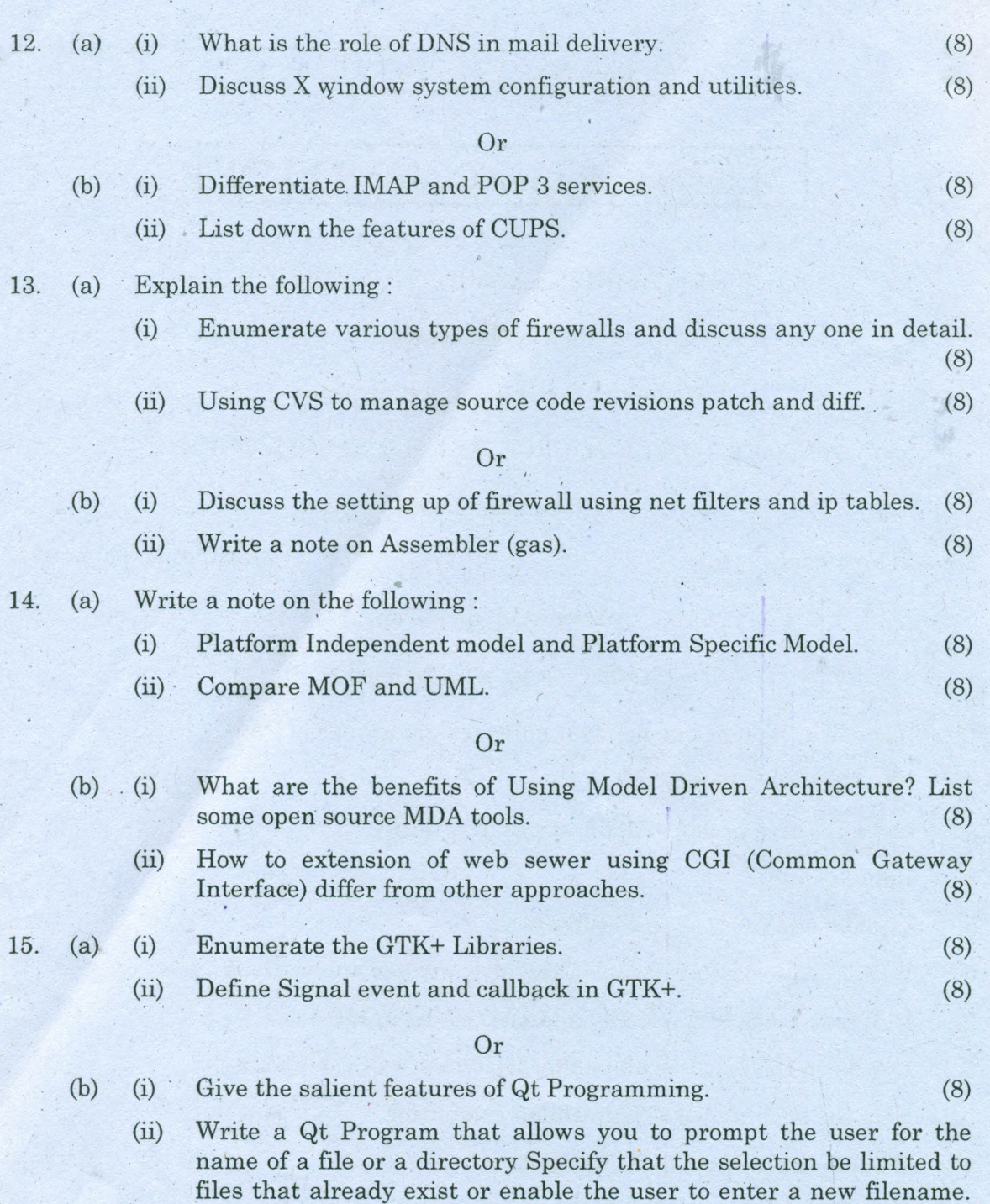

Using filters, limit the available filenames to only those that match specific criteria. (8)